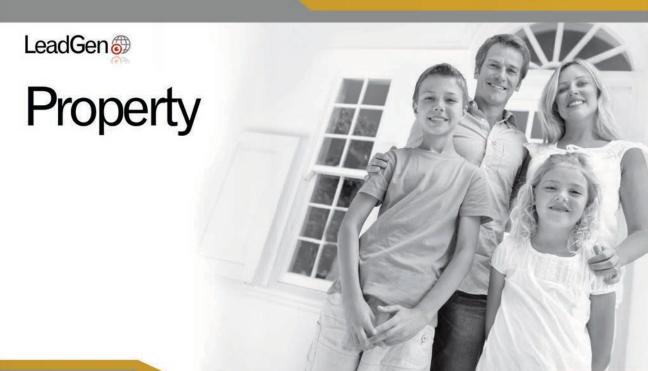

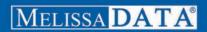

# **LeadGen** Property

Reference Guide

**Melissa Data Corporation** 

#### Copyright

Companies, names, and data used in examples herein are fictitious unless otherwise noted. No part of this document may be reproduced or transmitted in any form or by any means, electronic or mechanical, for any purpose, without the express written permission of Melissa Data Corporation. This document and the software it describes are furnished under a license agreement, and may be used or copied only in accordance with the terms of the license agreement.

Copyright © 2014 by Melissa Data Corporation. All rights reserved.

Information in this document is subject to change without notice. Melissa Data Corporation assumes no responsibility or liability for any errors, omissions, or inaccuracies that may appear in this document.

#### **Trademarks**

LeadGen Xpress Property is a trademark of Melissa Data Corp. Windows is a registered trademark of Microsoft Corp.

The following are registrations and trademarks of the United States Postal Service: United States Postal Service, USPS, ZIP, ZIP Code, and ZIP + 4.

All other brands and products are trademarks of their respective holder(s).

#### Melissa Data Corporation

22382 Avenida Empresa Rancho Santa Margarita, CA 92688-2112

Phone: 1-800-MELISSA (1-800-635-4772)

Fax: 949-589-5211

E-mail: info@MelissaData.com Internet: www.MelissaData.com

For the most recent version of this document, visit

http://www.melissadata.com/

Document Code: LGXPROPRG Revision Number: 31072014.16

#### Dear Developer,

I would like to take this opportunity to thank you for your interest in Melissa Data products and introduce you to the company.

Melissa Data has been a leading provider of data quality and address management solutions since 1985. Our data quality software, Cloud services, and data integration components verify, standardize, consolidate, enhance and update U.S., Canadian, and global contact data, including addresses, phone numbers, and email addresses, for improved communications and ROI. More than 5,000 companies rely on Melissa Data to gain and maintain a single, accurate and trusted view of critical information assets.

This manual will guide you through the functions of our easy-to-use programming tools. Your feedback is important to me, so please don't hesitate to email your comments or suggestions to me at: Ray@MelissaData.com.

I look forward to hearing from you.

Best Wishes,

Raymond F. Melissa

President/CEO

# Contents

| Introduction           |    |
|------------------------|----|
| Get Counts Call        | 1  |
| Buy Lists Call         | 1  |
| Request Format         | 3  |
| Request Parameters     | 4  |
| Standard Components    | 4  |
| Actions                | 4  |
| Authentication         | 4  |
| Geographic Types       | 5  |
| Options                | 5  |
| Geographic Options     | 5  |
| Property Options       | 6  |
| General Options        | 6  |
| Other Purchase Options | 6  |
| Returns and Examples   | 7  |
| Returns                | 7  |
| Input Sample 1         | 8  |
| Input Sample 2         | 8  |
| Output                 | 9  |
| List/File              | 10 |
| File Types             | 10 |
| Columns in File        | 11 |

| Resul | Result Codes1 |     |  |
|-------|---------------|-----|--|
|       | Status Codes  | .12 |  |
|       | Error Codes   | .12 |  |

Reference Guide Introduction

## Introduction

LeadGen Xpress Property is a REST based Web service that can be used to get counts, and purchase targeted property owner mailing lists, in real-time, anytime. It is available to mailers for private, inhouse use, or as a portal for your customers to use to make their list selections. You can custom-design a website to meet your own needs, as well as those of your customers.

It has two method calls, which uses an HTTP query string to pass a request with selected options. An HTTPS query works just the same as an HTTP query.

#### Please note:

- LeadGen Xpress Property requires a Customer ID that has been activated for LeadGen Xpress Property.
- Each buy request is logged immediately before and after order id generation.
- LeadGen Xpress Property has a weekly data update schedule.

## Calling LeadGen Xpress Property

LeadGen Xpress Property has two method calls:

#### **Get Counts Call**

This call returns an XML document showing the record counts for a specific request, allowing you to see how many records are available for the selected parameters. A sample URL:

```
http://list.melissadata.net/v1/Property/rest/Service.svc/get/
city?id=123456&city=CA;orange,CA;irvine
```

#### **Buy Lists Call**

This call initiates the purchase of the list detailed by the request. This call is similar to the Get call, but has additional information returned. This information is the order ID, number of usage, and download URL. If the purchase of the list was successful, you will receive a link to the list file in the format you selected in the options. The maximum and default is 100,000 records for all file types, except for Excel and CSV files (that have a 65,535 record limit). A sample URL:

```
http://list.melissadata.net/v1/Property/rest/Service.svc/buy/city?id=123456&city=CA;orange,CA;irvine&file=8
```

Requests and returns may be preceded in the following sequence:

- 1. Get count
- 2. Return count
- 3. Buy list
- 4. Return count, order id and download URL
- 5. Download/retrieve list

#### The REST Protocol

The Consumer Web Service uses the REST protocol, which uses an HTTP query string to pass a request with selected options. An HTTPS query works just the same as an HTTP query.

Using the REST service may require that you encode certain characters using the proper URL entities before adding them to a URL. Characters like spaces, slashes, ampersands, and others must be replaced by special codes, which usually consist of a percent sign followed by a two-digit hexadecimal number.

The following table shows the replacements for the most common characters.

| Character | URL Encoded | Character | URL Encoded | Character | URL Encoded |
|-----------|-------------|-----------|-------------|-----------|-------------|
| Space     | %20 or +    | /         | %2F         | [         | %5B         |
| *         | %2A         | :         | %3A         | ]         | %5D         |
| #         | %23         | ;         | %3B         | ~         | %7E         |
| &         | %26         | <         | %3C         |           |             |
| %         | %25         | =         | %3D         |           |             |
| \$        | %28         | >         | %3E         |           |             |
| +         | %2B         | ;         | %3F         |           |             |
| ,         | %2C         | @         | %40         |           |             |

Many modern programming languages have a URL encode and URL decoding function that automates these character replacements.

Reference Guide Introduction

## Request Format

The REST Protocol has a specific format for all requests. The basic format is:

http://Melissa Data Database/Protocol Type/Property API/Call Type/ Request Type?Customer ID& Options

#### An example:

http://list.melissadata.com/V1/Property/rest/Service.svc/get/zip?id=customer@domain.com&zip=92688

This example uses the REST protocol with the Property API to access Melissa Data's databases to make a Get call with a ZIP Request, tied to the customer@domain.com account, for ZIP Code 92688.

## Request Parameters

## Standard Components

| Parameter       | Definition                                                                                                    |
|-----------------|----------------------------------------------------------------------------------------------------|
| Domain          |                                                                                                    |
| Version         | Web Service version.                                                                                                    |
| Web Service     | Property                                                                                                    |
| Protocol        | REST. The protocol used by the Web Service.                                                                               |
| Action          | "Get Count" or "Buy List"                                                                                                 |
| Geographic Type | ZIP, City, County, or Radius. See Geographic Types for more info.                                                         |
| Customer ID     | The requester's Customer ID or email address.                                                                             |
| Options         | <ul> <li>Geographic Options</li> <li>Property Options</li> <li>General Options</li> <li>Other Purchase Options</li> </ul> |

#### Actions

The following actions are supported by LeadGen Xpress Property:

| Parameter | Definition                                                                    |
|-----------|-------------------------------------------------------------------------------|
| Get       | Get the count of customers who fit the geographic and property criteria.      |
| Buy       | Buy a list of customers' info that fits the geographic and property criteria. |

#### Authentication

Each customer's ID or email address is passed in as "id" in the URL. This is checked against the list of registered customers. If the required customer ID has not been activated for LeadGen Xpress Property, the service will return <Status Code> with the value "Declined".

# Geographic Types

Each request must specify one of the following geographic types:

| Parameter | Definition                                                                                                    |
|-----------|----------------------------------------------------------------------------------------------------|
| ZIP       | Either 5-digit ZIP or 9-digit ZIP+4.<br>Multiple ZIP or ZIP+4 can be requested, comma separated with no space.   |
| City      | Format: 2-digit state; city name, i.e. TX; Dallas Multiple cities be requested, comma separated with no space.   |
| County    | Format: 2-digit state; county name, i.e. CA; Lake Multiple counties be requested, comma separated with no space. |
| Radius    | Miles of radius from a given address, or the closest records to a given address                                  |

## Options

Each request takes a set of geographic input. Property and other input are optional with default values, as well as purchase options. See "Columns in File" for more information on the columns appended to file.

#### **Geographic Options**

| URL Parameter                      | Geographic Type                    | Definition                                                                                                    |
|------------------------------------|------------------------------------|----------------------------------------------------------------------------------------------------|
| Zip (5 digits) or zip+4 (9 digits) | Required: zip<br>Optional: radius  | Each five-digit ZIP is validated<br>Plus4 is a filter in data selection                                                                    |
| City                               | Required: city<br>Optional: radius | Each city and state combination is validated                                                                                               |
| County                             | Required: county                   | Each county and state combination is validated. FIPS is retrieved if valid.                                                                |
| Addr                               | Required: radius                   | Exact street number and street name are used in data selection No validation.  Latitude and longitude are retrieved if the address exists. |

| URL Parameter | Geographic Type                               | Definition                                                                                             |
|---------------|-----------------------------------------------|----------------------------------------------------------------------------------------------------|
| Mile          | Optional: radius<br>(One of the two should be | Mile is used to find out the latitudes/longitudes of a parameter so many miles from the given address. |
| Records       | given, not required together.)                | Number of records that are the closest to the given address.                                           |

## **Property Options**

| URL Parameter | Definition                                                                                    |
|---------------|-----------------------------------------------------------------------------------------------|
| abs           | True (1): Appends the absentee indicator to file. False (0): <b>Default.</b> Do not append.   |
| abs-d         | True (1): <b>Default.</b> Append absentee owners only. False (0): Append all types of owners. |

## **General Options**

| <b>URL Parameter</b> | Geographic Type                                                                                                    |
|----------------------|----------------------------------------------------------------------------------------------------|
| dbug                 | True (1): URL parameter check. If a parameter is spelled wrong or not suited for the given call, the request will be rejected.  False (0): <b>Default.</b> No URL parameter check will be done. |

## Other Purchase Options

| <b>URL Parameter</b> | Geographic Type                                                                                |
|----------------------|------------------------------------------------------------------------------------------------|
| po                   | The customer's purchase order number.                                                          |
| file                 | File Type. <b>Default Value:</b> 8<br>See "File Types" for a full list of possible file types. |
| multi                | Sets multiple useage of the list. Possible values of 1-5. <b>Default Value:</b> 1.             |

# Returns and Examples

## Returns

| Tag Code                                             | Tag Description                                                                                                    |
|------------------------------------------------------|----------------------------------------------------------------------------------------------------|
| <property></property>                                | Tag encapsulating the whole XML Document                                                                                                    |
| <geography></geography>                              | Geo request.                                                                                                    |
| <address></address>                                  | Tags returned dependent on Geo type.                                                                                                    |
| <city></city>                                        |                                                                                                    |
| <county></county>                                    |                                                                                                    |
| <state></state>                                      |                                                                                                    |
| <zip></zip>                                          |                                                                                                    |
| <records></records>                                  | Returned if radius is called with number of records is requested.                                                                                                    |
| <miles></miles>                                      | Returned if radius is called with mile parameter is requested.                                                                                                    |
| <options></options>                                  | Property request.                                                                                                    |
| <ownertypes></ownertypes>                            |                                                                                                    |
| <includeall><br/>OR <details></details></includeall> | Default is: <details>Absentees only</details> Otherwise: <includeall>True</includeall>                                                                                                    |
| <appendtofile></appendtofile>                        | True or False                                                                                                    |
| <countdetails></countdetails>                        | A breakdown of the areas' count with the selected options.                                                                                                    |
| <area/>                                              | An included area.                                                                                                    |
| <geography></geography>                              | Area details vary by the request type:  • ZIP type returns Zip plus 4.  • City type returns city, state.  • County type returns county, state.  • Radius type returns street, city, state, ZIP. |
| <count></count>                                      | Count of the area.                                                                                                    |
| <totalcount></totalcount>                            | Total number of records of all areas.                                                                                                    |
| <order></order>                                      | Buy requests only. Order details for a buy request.                                                                                                    |
| <id></id>                                            | The order ID.                                                                                                    |
| <usage></usage>                                      |                                                                                                    |
| <downloadurl></downloadurl>                          | The URL to download the purchased file.                                                                                                    |
| <ponumber></ponumber>                                | Returned if po is specified.                                                                                                    |

| Tag Code                              | Tag Description                                                                                                    |
|---------------------------------------|----------------------------------------------------------------------------------------------------|
| <result></result>                     | Returns the status code.                                                                                                    |
| <statuscode></statuscode>             | Indicates the status of a request. Returns Approved, Declined, or Err. See "Status Codes" on page ## for a list of possible returned codes. |
| <errors></errors>                     | This field will be populated if <statuscode> returns Err.</statuscode>                                                                      |
| <error></error>                       | See "Error Codes" on page ## for a list of possible codes returned here.                                                                    |
| <errorcode></errorcode>               |                                                                                                    |
| <errordescription></errordescription> |                                                                                                    |

## Examples

#### Input Sample 1

#### Get

http://list.melissadata.net/V1/property/rest/Service.svc/get/
 county?id=mailbox@domain.com&county=ca;orange

#### Buy

http://list.melissadata.net/V1/property/rest/Service.svc/buy/
 county?id=mailbox@domain.com&county=ca;orange&file=5

#### Input Sample 2

#### Get

```
http://list.melissadata.net/V1/property/rest/Service.svc/get/radius?id=mailbox@domain.com&addr=22382 avenida empresa&zip=92688&mile=5&abs=1&abs-d=0
```

#### Buy

#### **Output**

```
<Property>
  <Geography>
    <City>CA; orange, CA; irvine</City>
  </Geography>
  <Options>
    <OwnerTypes>
       <Details>Absentees only</Details>
       <AppendToFile>False</AppendToFile>
    </OwnerTypes>
  </Options>
  <CountDetails>
    <Area>
       <Geography>Orange, CA</Geography>
       <Count>16000</Count>
    </Area>
    <Area>
       <Geography>Irvine, CA</Geography>
       <Count>14000</Count>
    </Area>
  </CountDetails>
  <TotalCount>
    <Count>30000</Count>
  </TotalCount>
  <Order>
    <Id>123456</Id>
    <Usage>1</Usage>
    <DownloadURL>ftp://w10.melissadata.com/ListOrderFiles/123456.
csv</DownloadURL>
  </Order>
  <Result>
    <StatusCode>Approved</StatusCode>
  </Result>
</Property>
```

# List/File

# File Types

| File Format | Value |
|-------------|-------|
| Zipped .dbf | 1     |
| Zipped .txt | 2     |
| Zipped .csv | 3     |
| Zipped .xls | 5     |
| .dbf        | 6     |
| .txt        | 7     |
| .csv        | 8     |
| .xls        | 10    |

Reference Guide List/File

## Columns in File

| Column      | Max Length | Description                                                                                     |
|-------------|------------|-------------------------------------------------------------------------------------------------|
| OwnerName1  | 30         | Property owner name                                                                             |
| OwnerName2  | 30         | Additional owner name                                                                           |
| MailAddress | 75         | Mailing street address                                                                          |
| MailCity    | 28         | Mailing city                                                                                    |
| MailState   | 2          | Mailing state                                                                                   |
| MailZip     | 5          | Mailing Zip                                                                                     |
| MailPlus4   | 4          | Mailing Zip plus 4                                                                              |
| MailCRRT    | 4          | Mailing carrier route                                                                           |
| MailDPB     | 4          | Mailing delivery point                                                                          |
| SiteAddress | 75         | Property street address                                                                         |
| SiteCity    | 28         | Property city                                                                                   |
| SiteState   | 2          | Property state                                                                                  |
| SiteZip     | 5          | Property Zip                                                                                    |
| SitePlus4   | 4          | Property Zip plus 4                                                                             |
| SiteCRRT    | 4          | Property carrier route                                                                          |
| SiteDPB     | 4          | Property delivery point                                                                         |
| Absentee    | 1          | You must append "abs-d=#" to the URL for this.<br>True (1): Absentee<br>False (0): Not absentee |

# Result Codes

#### **Status Codes**

| Code     | Description                     |
|----------|---------------------------------|
| Approved | User ID was approved.           |
| Declined | Not a registered user.          |
| Err      | Error. See "Error Codes" below. |

#### **Error Codes**

| Code | Description                                                        |
|------|--------------------------------------------------------------------|
| 100  | Unrecognized ZIP Code.                                             |
| 101  | Unrecognized city or state.                                        |
| 102  | Unrecognized county or state.                                      |
| 103  | Unrecognized address.                                              |
| 104  | User ID or pasword not recognized.                                 |
| 106  | Invalid user information.                                          |
| 108  | Order failed, please try later.                                    |
| 109  | Insufficient geographic input.                                     |
| 111  | Request exceeds 100,000 record maximum.                            |
| 112  | Unrecognized state.                                                |
| 113  | Error, please try again.                                           |
| 115  | For the radius geography type, please enter a number of records.   |
| 116  | Sorry, you don't have permission to access the service.            |
| 117  | ZIP Code is not a valid input for the requested geography type.    |
| 121  | The list cannot be used more than 5 times.                         |
| 122  | Order count exceeds 65,535 record maximum for Excel files.         |
| 123  | Invalid option.                                                    |
| 124  | Order count exceeds 65,535 record maximum for comma limited files. |